# **Foreman Remote Execution - Bug #23902**

## **On 1.18-rc1 job invocation details does not show the graph**

06/12/2018 01:08 PM - Adam Ruzicka

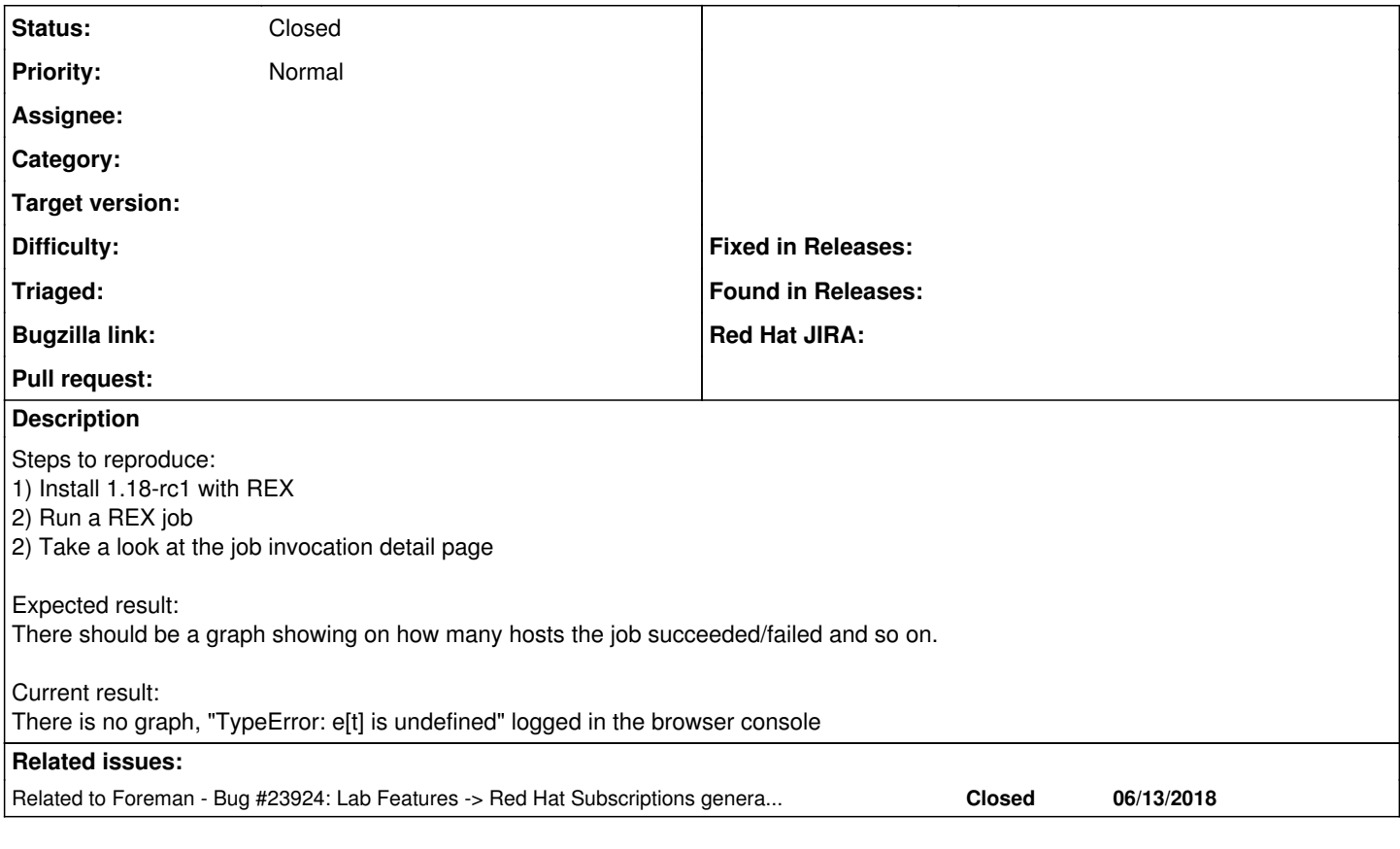

## **History**

### **#1 - 06/12/2018 01:09 PM - Adam Ruzicka**

*- File Screenshot\_20180612\_150400.png added*

Forgot to add a screenshot

#### **#2 - 06/28/2018 07:49 AM - Ivan Necas**

*- Related to Bug #23924: Lab Features -> Red Hat Subscriptions generates console error added*

## **#3 - 06/28/2018 07:50 AM - Ivan Necas**

Seems like related to  $\#23924$  - after updating to latest nightlies, I've not seen this error and the job invocation page just worked properly

#### **#4 - 06/28/2018 07:50 AM - Ivan Necas**

*- Status changed from New to Closed*

#### **Files**

Screenshot\_20180612\_150400.png 134 KB 06/12/2018 Adam Ruzicka